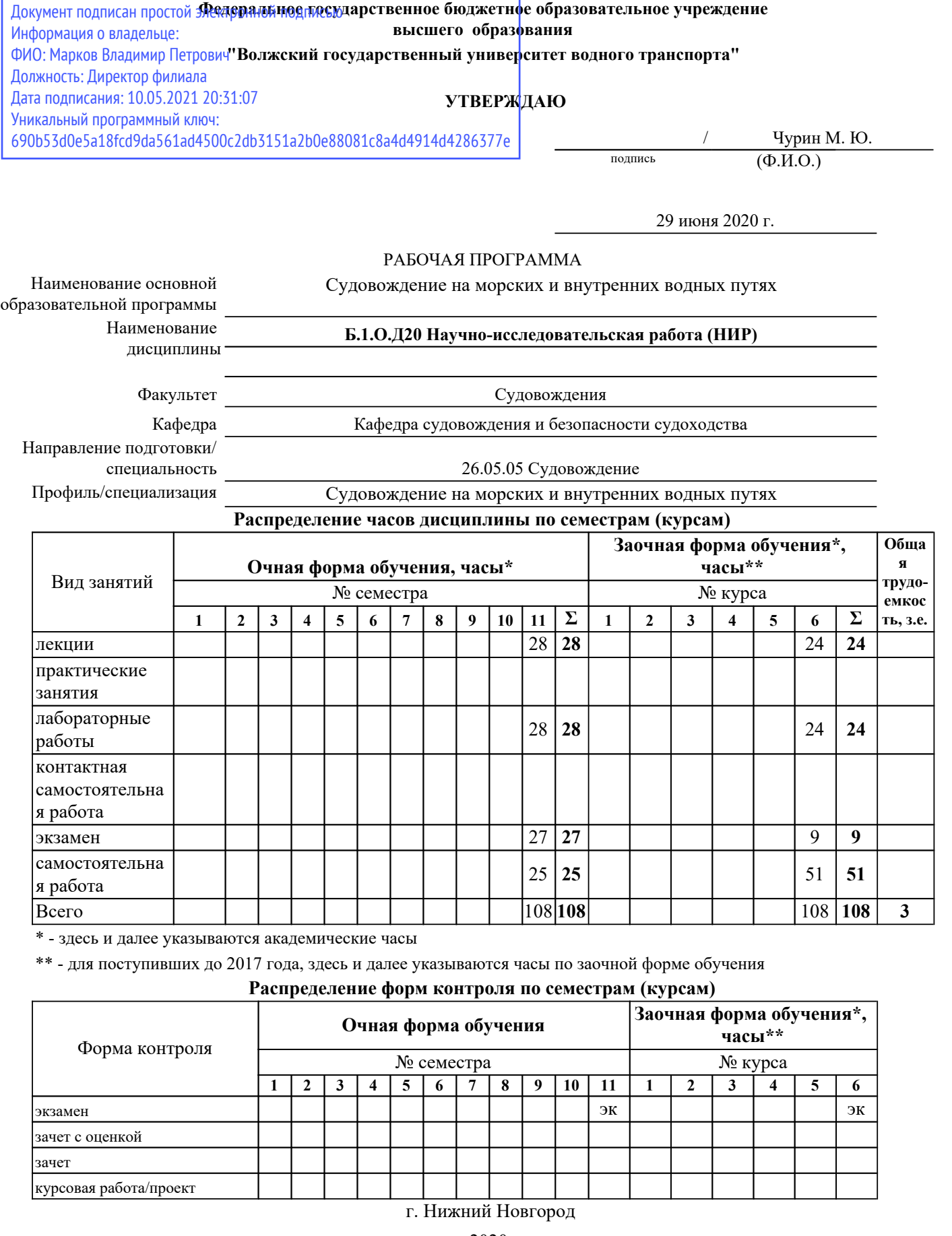

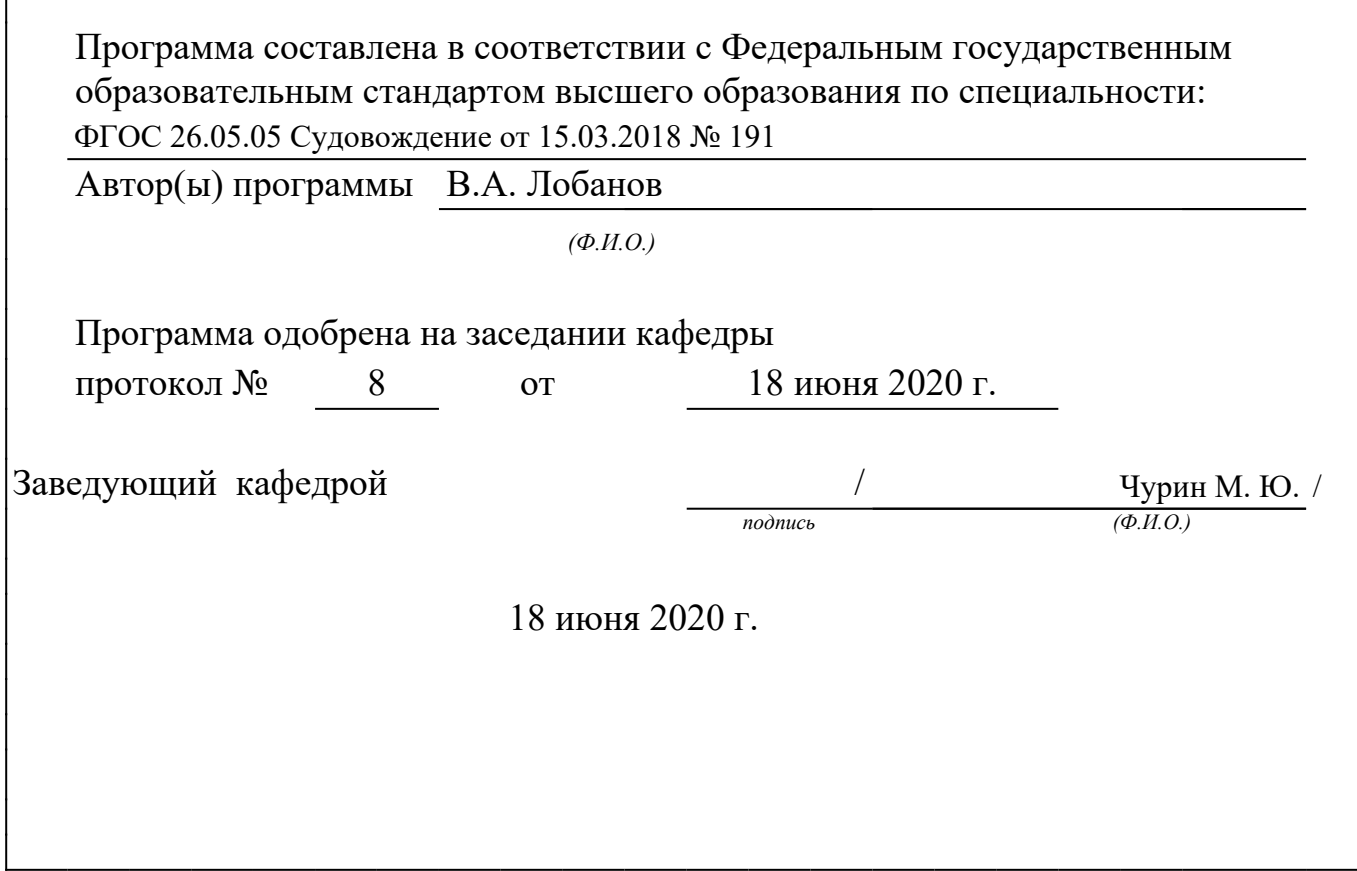

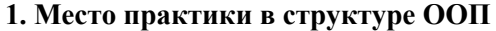

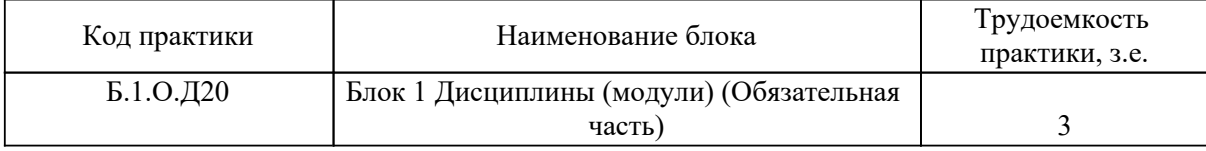

#### *2. Перечень планируемых результатов обучения по практике, соотнесенных с планируемыми результатами освоения ООП*

Процесс изучения практики направлен на формирование и развитие у студента следующих компетенций:

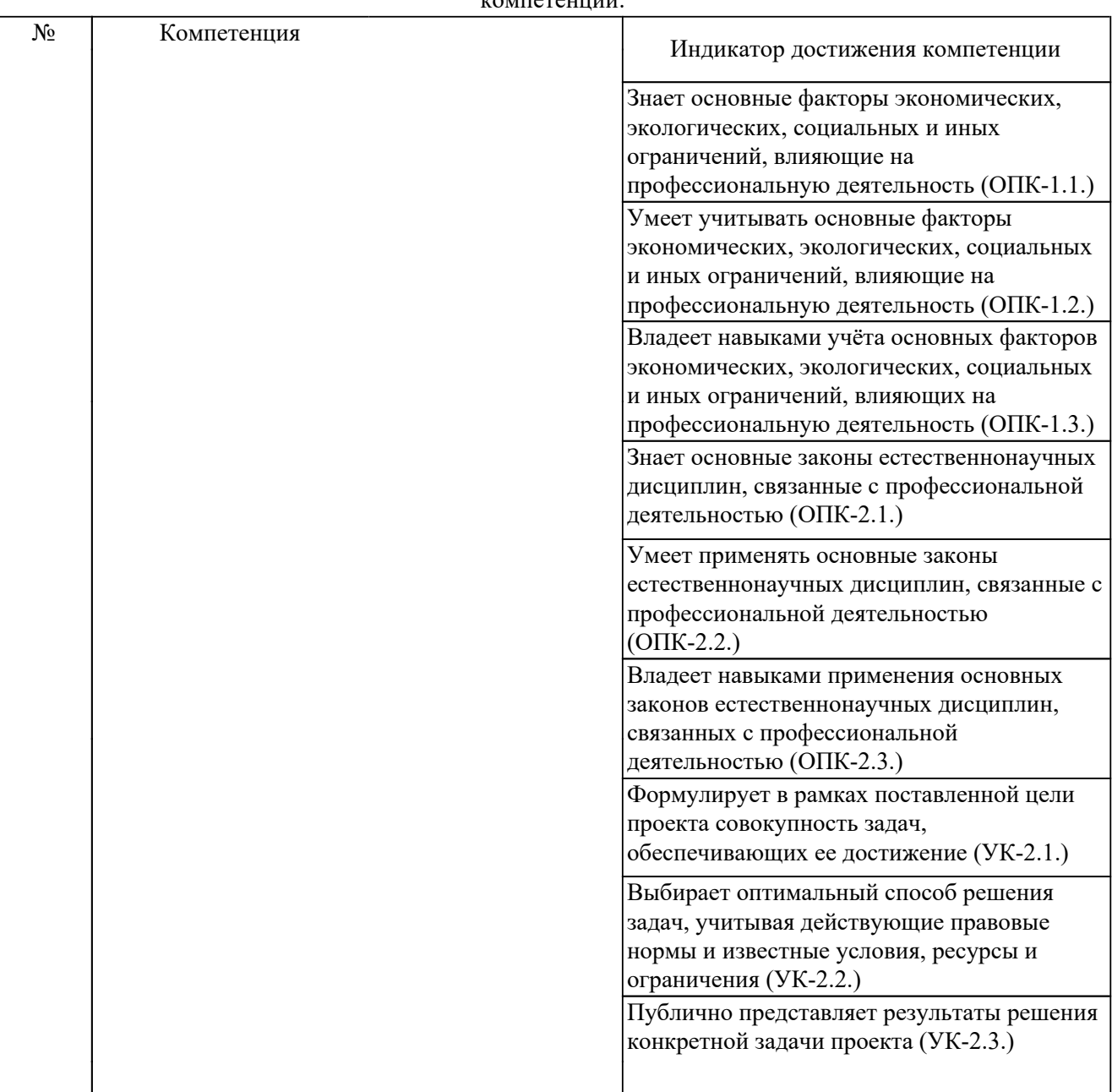

## *3. Распределение разделов дисциплины по семестрам (курсам) с указанием часов*

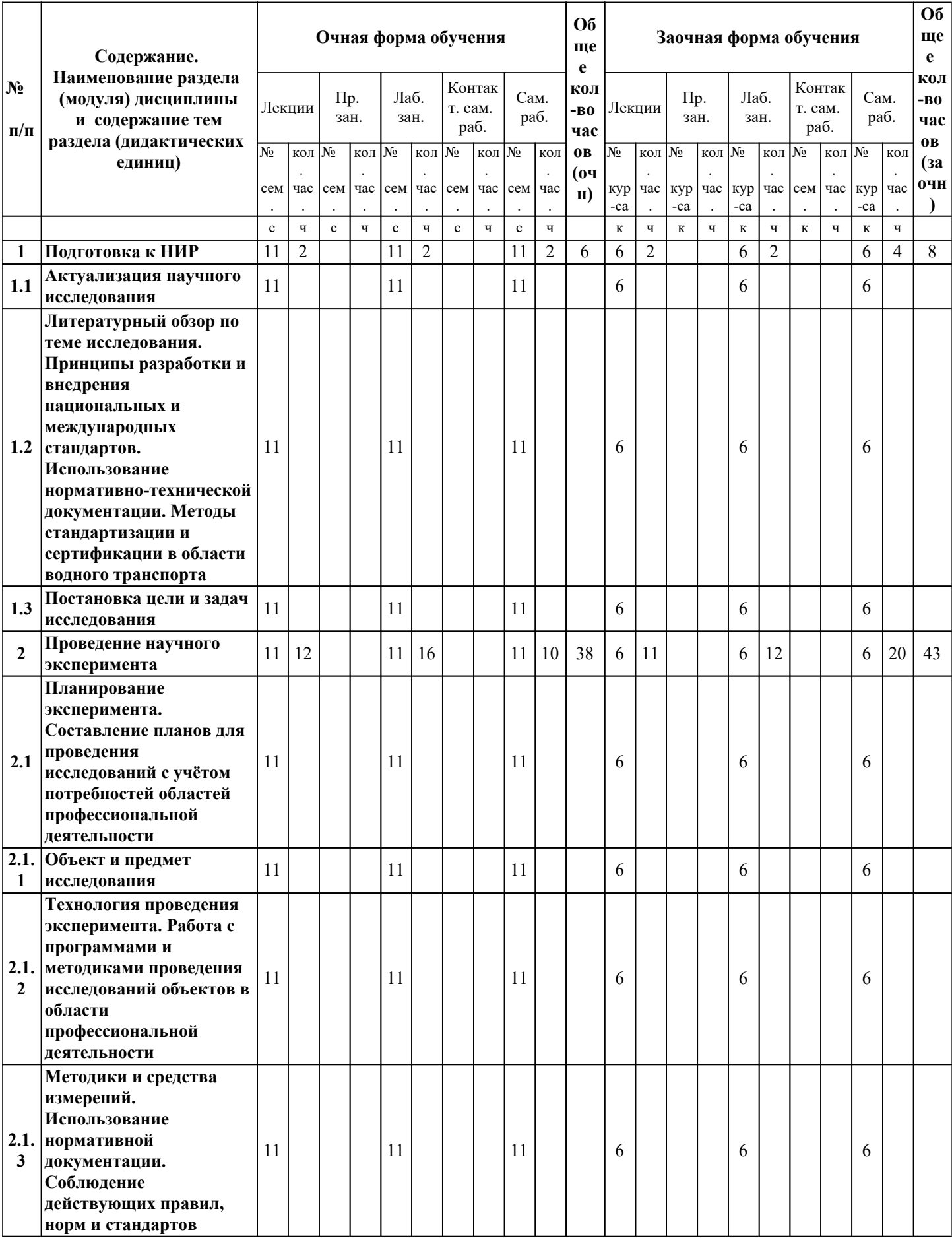

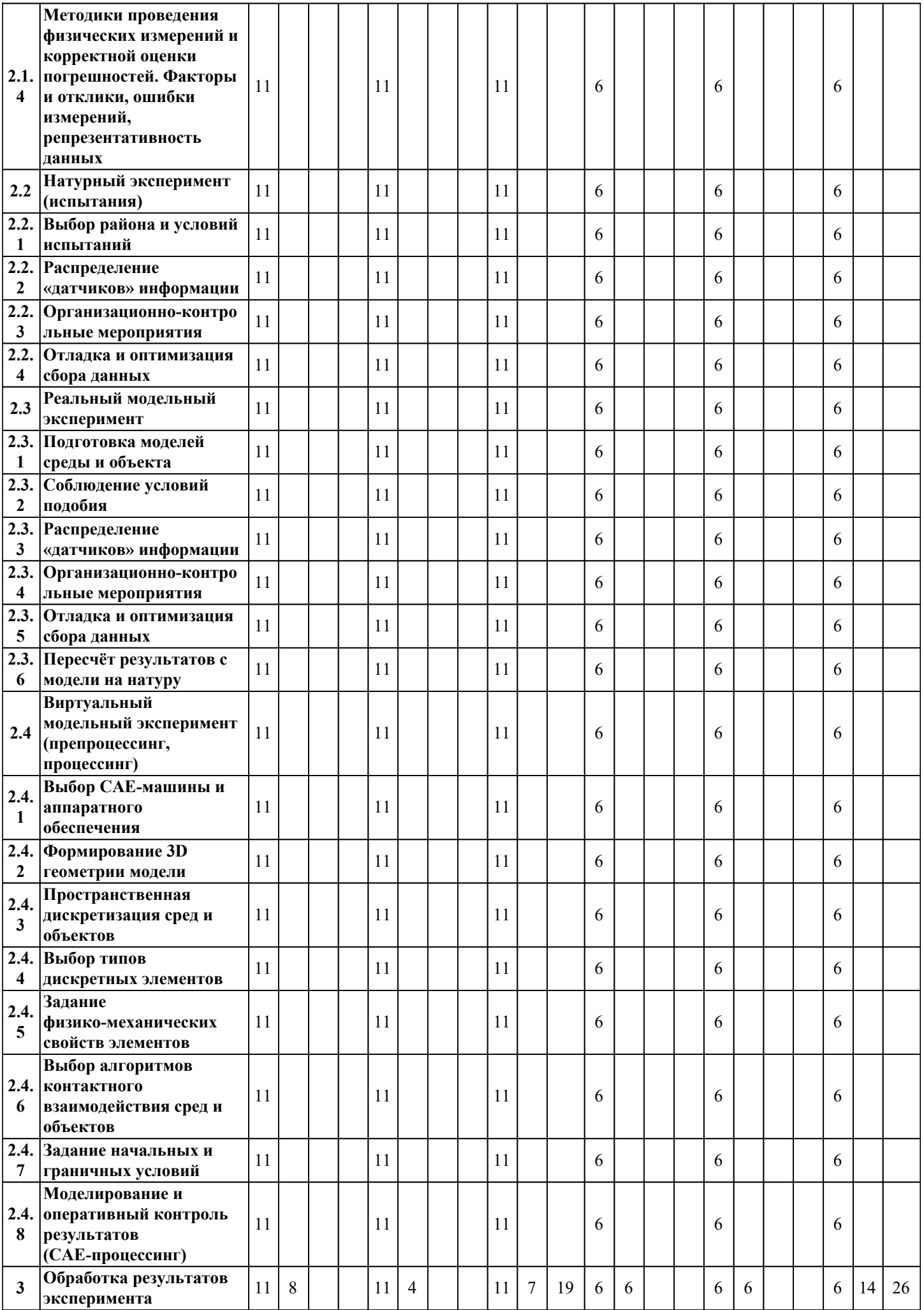

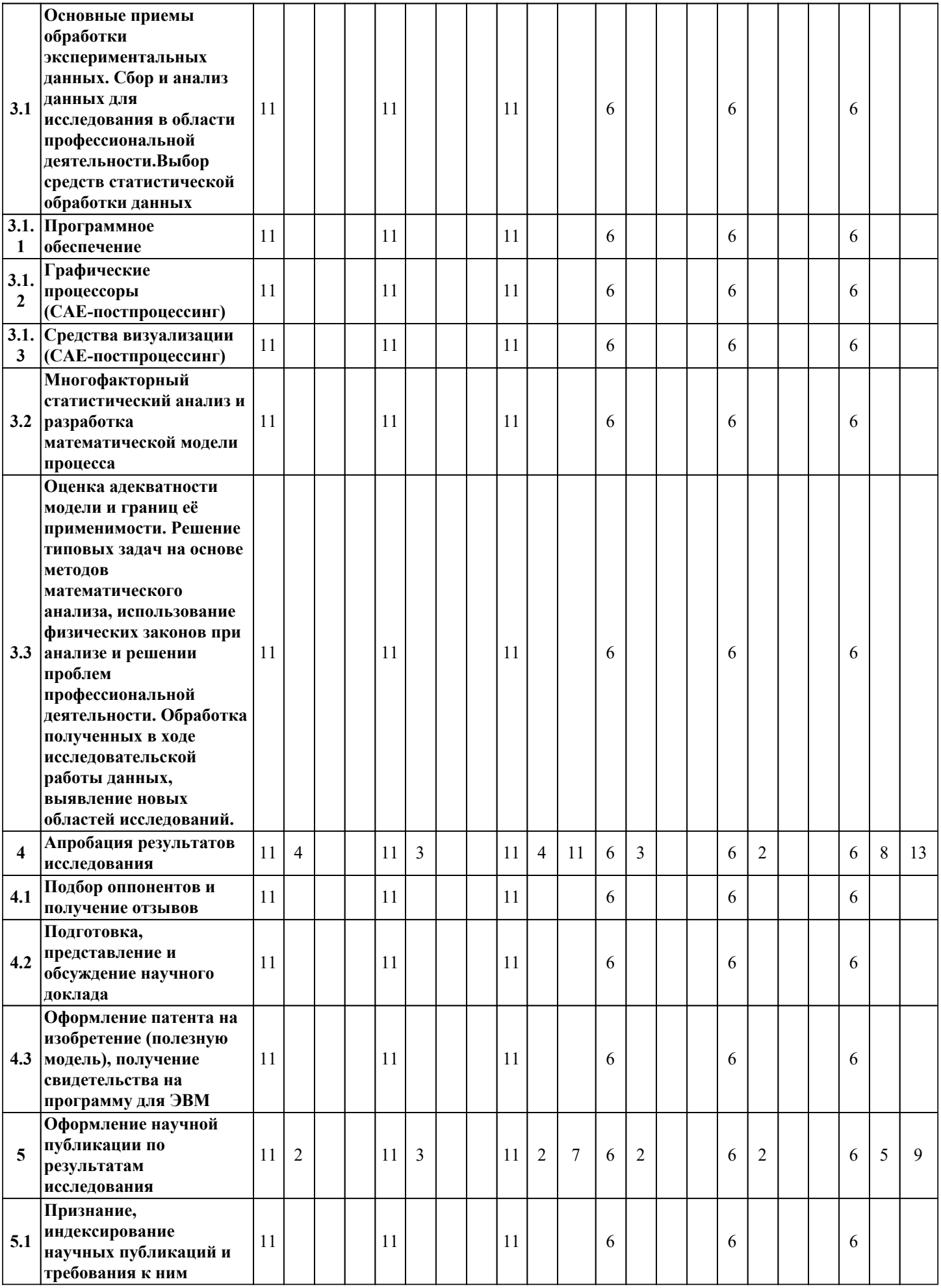

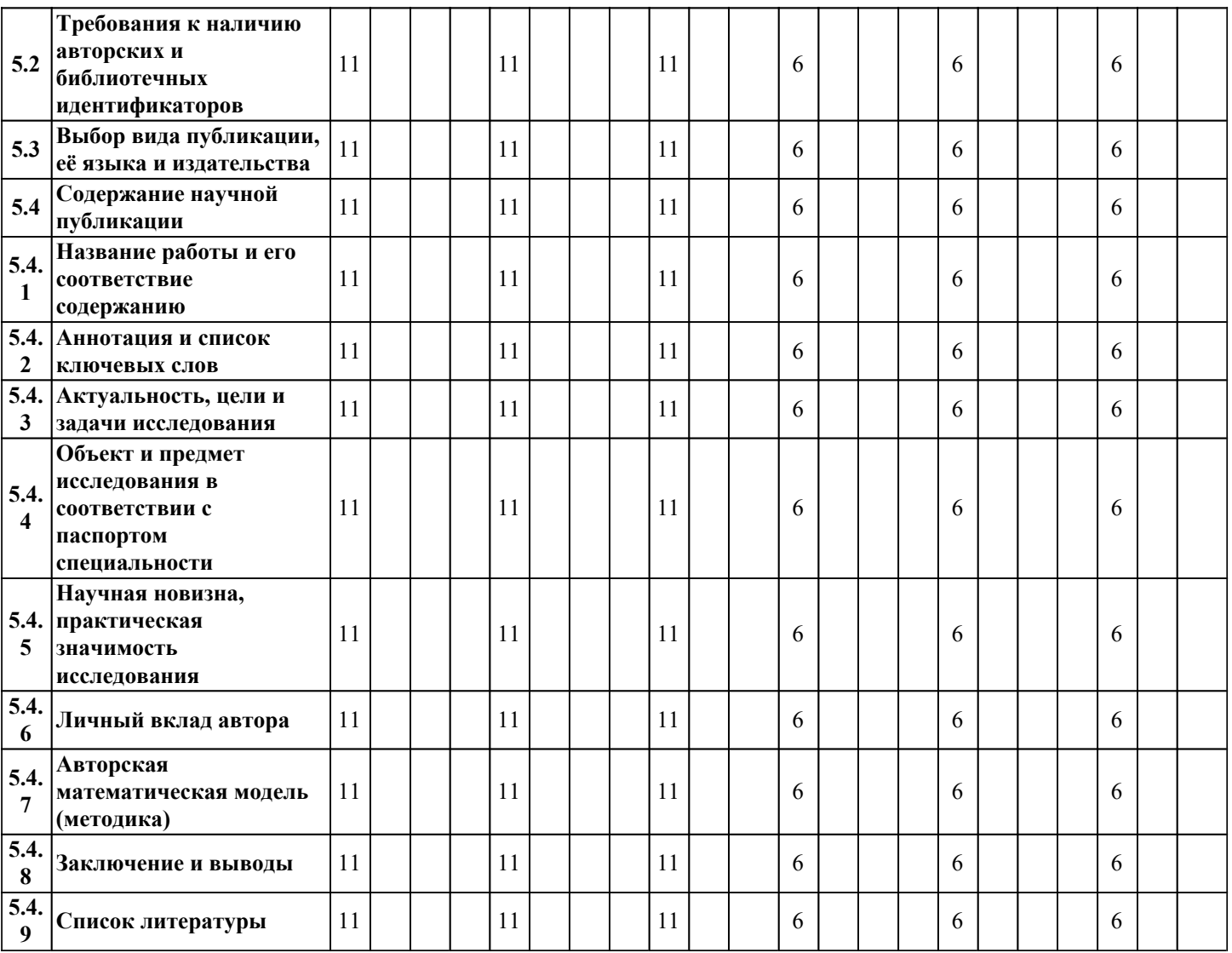

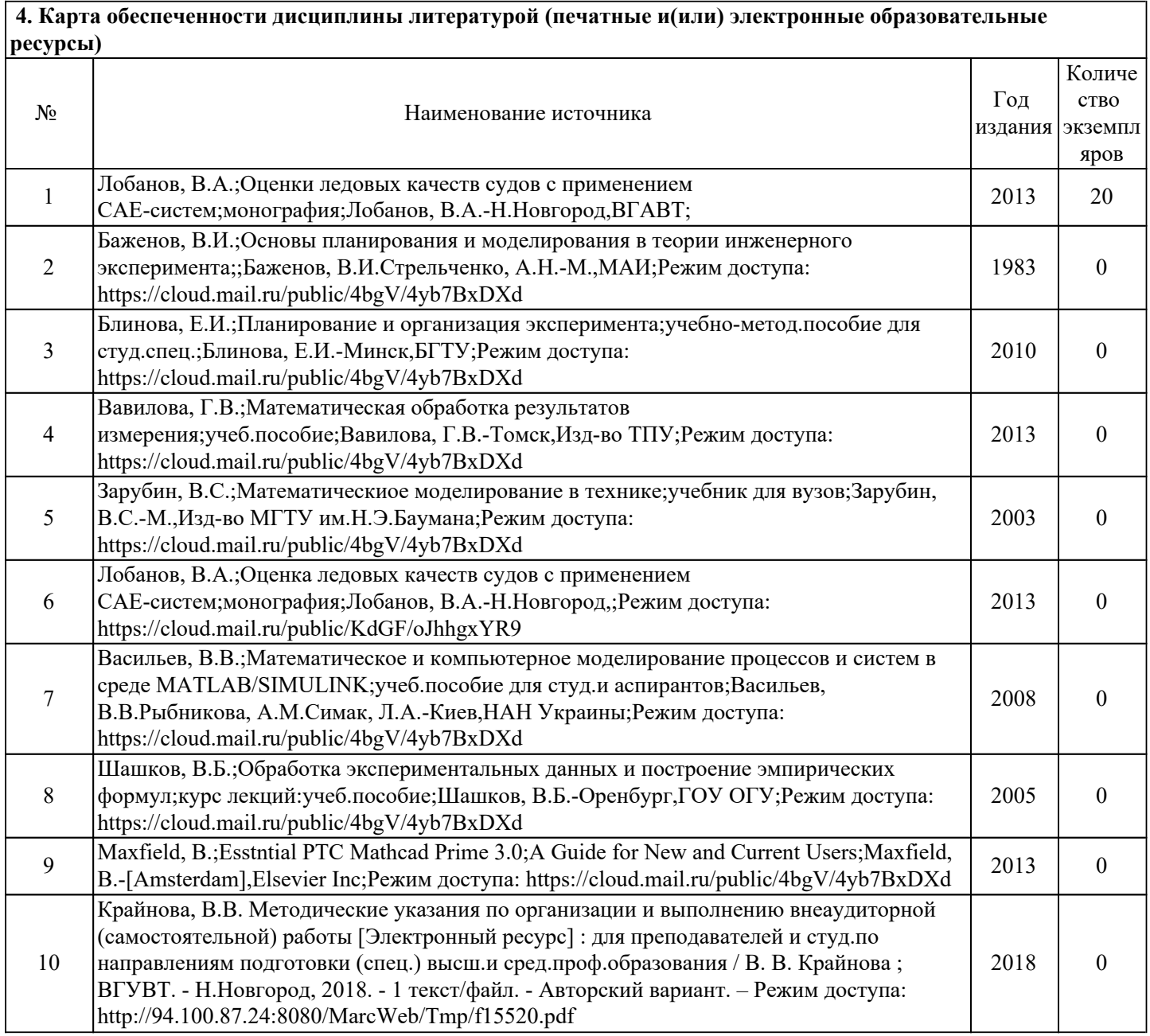

### *5. Лицензионное и свободно-распространяемое программное обеспечение*

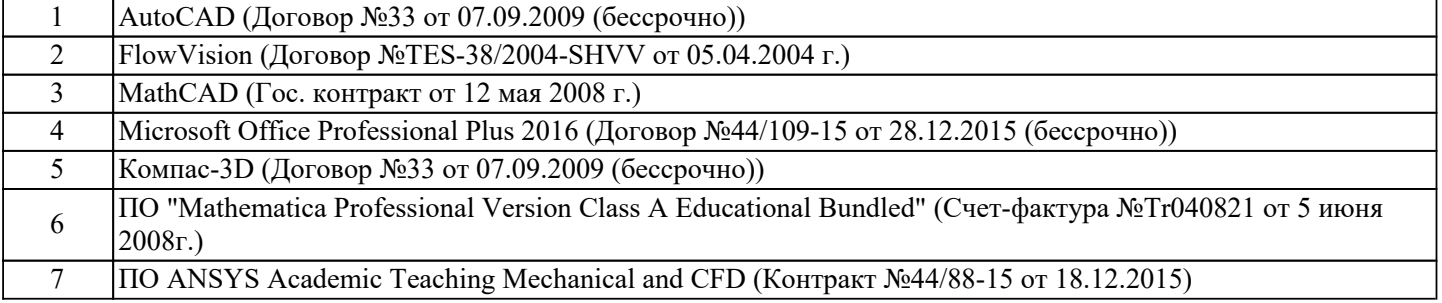

8 Программное обеспечение Statistica Base for Windows v8 English AcademicEdition Однопольз. версии. (Государственный контракт на поставку товаров от 12 мая 2008г.)

#### *6. Фонд оценочных средств для проведения аттестации*

ФОС (оценочные и методические материалы) оформлен отдельным документом и является неотъемлемой частью рабочей программы.

#### *7. Помещения для проведения отдельных видов занятий*

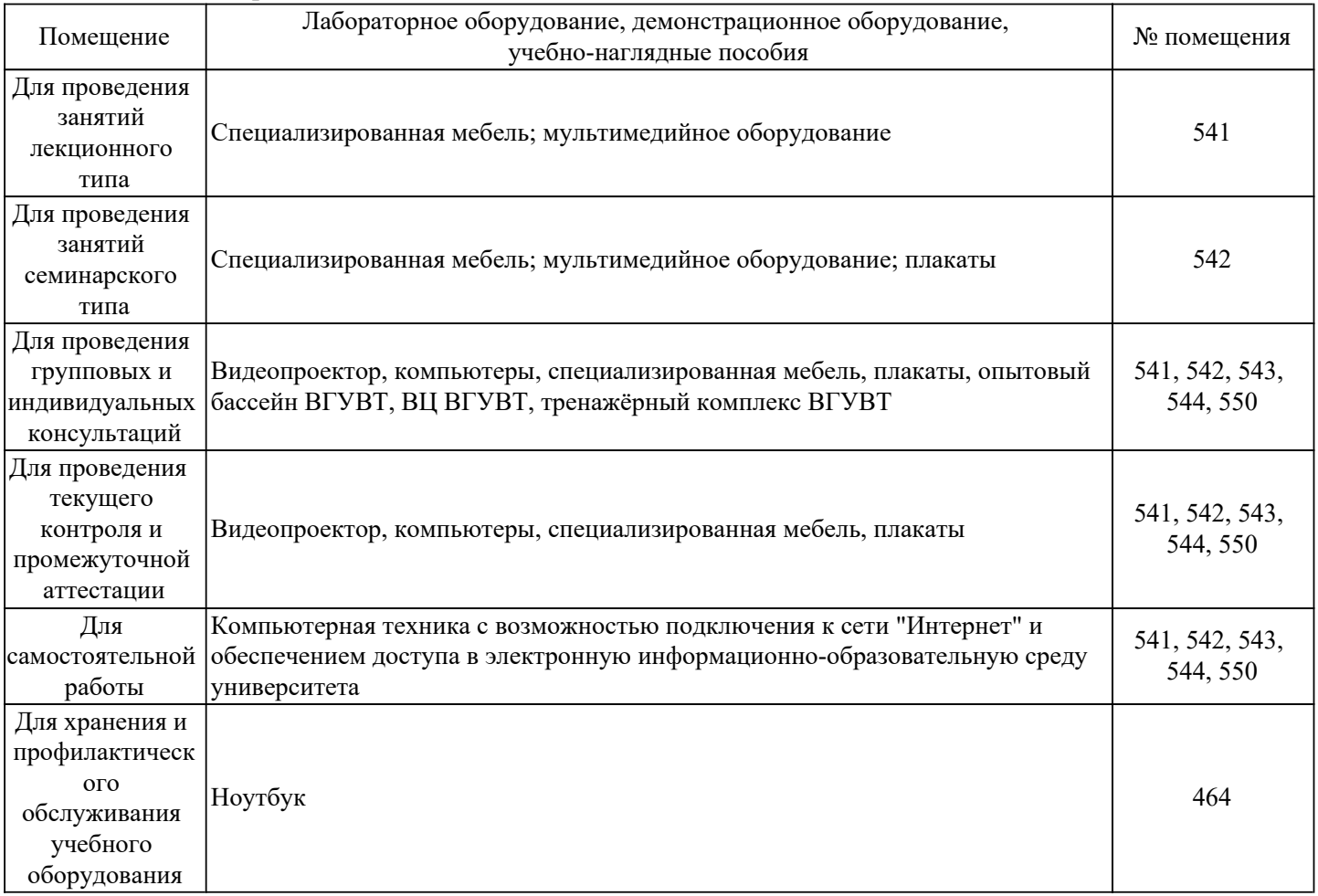

#### *8. Современные профессиональные базы данных*

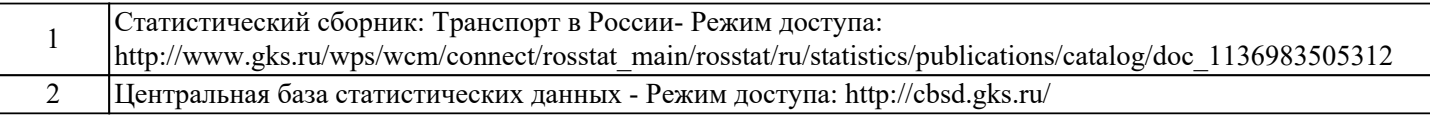

#### *9. Информационные справочные системы*

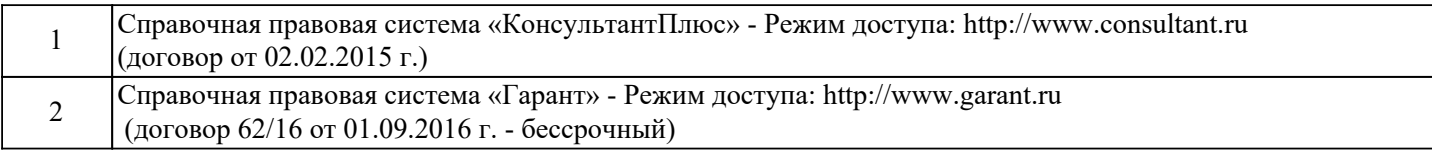

#### *10. Электронно-библиотечная система (электронная библиотека) с возможностью доступа к информационно-телекоммуникационной сети "Интернет"*

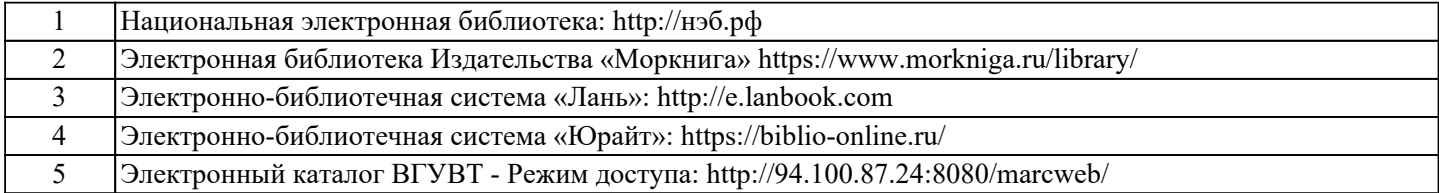

*11. Электронная информационно-образовательная среда с возможностью доступа к информационно-телекоммуникационной сети "Интернет" - Режим доступа: http://www.eios.vsuwt.ru/.* 

# *Изменения и дополнения на 2020-2021 учебный год*

Заведующий кафедрой / Чурин М. Ю.

 *подпись (Ф.И.О.)*